# Sasha J. Blondeau *Namenlosen* 2017

premiere 2020

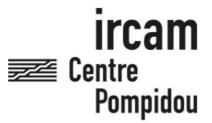

The setup and the execution of the electroacoustic part of this work requires a Computer Music Designer (Max expert).

# **Table of Contents**

| Table of Contents                 | 2        |
|-----------------------------------|----------|
| Work related information          | 3        |
| Performance details               | 3        |
| Detailed staff                    | 3        |
| Realisation                       | 3        |
| Useful links on Brahms            | 3        |
| Version related information       | 4        |
| Documentalist                     | 4        |
| Realisation                       | 4        |
| No other version available        | 4        |
| Electronic equipment list         | 5        |
| Computer Music Equipment          | 5        |
| Audio Equipment                   |          |
| Video<br>Files                    | 6        |
| Instructions                      |          |
| Namenlosen Sasha J.Blondeau       | 7        |
| Electroacoustic setup description | 7        |
| Loudspeaker setup                 | 7        |
| adc                               | 7        |
| dac                               | 7        |
| MAX patch                         | 7        |
| installation                      |          |
| score following                   |          |
| patch presentation                | ع<br>    |
| keyboard shortcuts<br>simulation  | <u>ح</u> |
| startup/concert checklist         | 3        |
| performance instructions          |          |

## Work related information

## **Performance details**

• June 9, 2017, France, Paris, Philharmonie, dans le cadre du festival ManiFeste-2017

## **Detailed staff**

- soloists: flute, oboe, trumpet, viola
- flute (also piccolo), oboe, clarinet, bass clarinet (also contrabass clarinet), bassoon, contrabassoon, 2 horns, trumpet, 2 trombones, 3 percussionists, piano, violin, viola, 2 cellos, double bass

## Realisation

- Julia Blondeau
- Gilbert Nouno

## **Useful links on Brahms**

- Namenlosen for four soloists, ensemble and electronics (2017), 20mn
- Sasha J. Blondeau

## Version related information

First performance

Performance date: June 9, 2017 Documentation date: Feb. 11, 2020

Version state: valid, validation date: May 7, 2020, update: May 6, 2021, 3:09 p.m.

## **Documentalist**

Serge Lemouton (Serge.Lemouton@ircam.fr)

You noticed a mistake in this documentation or you were really happy to use it? Send us feedback!

## Realisation

• Gilbert Nouno (Computer Music Designer)

Version length: 20 mn Default work length: 20 mn

## No other version available

## **Electronic equipment list**

## **Computer Music Equipment**

- 1 MacBook Pro Apple Laptops (Apple)
- 1 iPad Tablets (Apple)
- 2 Max 7 *Max* (Cycling74) 7.3.5 64 bits
- 1 antescofo~ External objects (Ircam)
- 1 Ircam Spat *Library* (Ircam) version 5 (panoramix)
- 1 Mira Library (Cycling74)
- 1 Csound Sound Synthesis (csounds.com)
- 1 KX 88 MIDI Keyboard (Yamaha)

## **Audio Equipment**

- 26 Microphone *Microphone* refer to the tech rider for details
- 20 Loudspeaker Loudspeakers
- 4 Stage monitor *Stage Monitors* for the soloists
- 1 CL5 *Digital Mixers* (Yamaha) or equivalent

#### Video

- 1 Camera *Camera* for the conductor
- 4 Video Monitor *Video Monitor* for the soloists

# **Files**

| File           | Туре       | Author(s)         | Comment |
|----------------|------------|-------------------|---------|
| Namenlosen.dmg | All-in-one | Sasha J. Blondeau |         |

## **Instructions**

# Namenlosen Sasha J.Blondeau

# Electroacoustic setup description

All the synthetic sounds of the electroacoustic part of Namenlosen are generated by csound, spatialised with Ircam Spatialisateur (panoramix) around the audience and synchronised with the instrumental part using antescofo.

## Loudspeaker setup

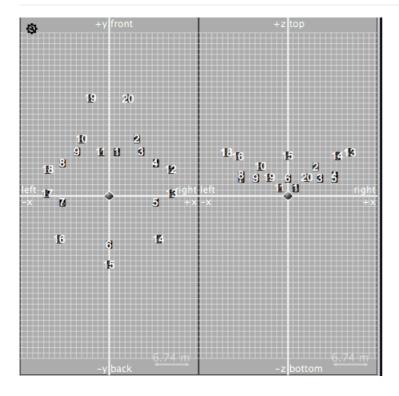

## adc

The soloists are spatialized:

- Flute solo
- Viola solo
- Oboe solo
- Trumpet solo

## dac

20 loudspeakers (cf loudspeaker setup)

# MAX patch

## installation

• Two instances of max are running simultaneously. Copy the max app and rename it maxSPAT.app. The audio channels from the synthesis patch are sent to the spatialisation patch thru the audio board (loopbacks). Message are sent with OSC messages.

• Run the *run\_namen\_losen.sh* script to launch the max patches.

## score following

only the midi keyboard is followed

## patch presentation

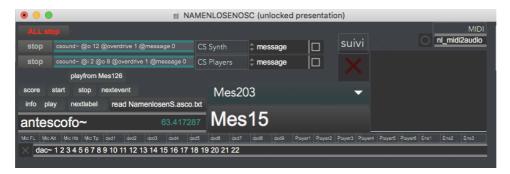

## keyboard shortcuts

• c - csound

• up arrow: next label

• right arrow: next event

• s: suivi ON/OFF

• escape : to stop

### simulation

A recording of the soloist parts is provided to test the setup before the first rehearsal.

## startup/concert checklist

launch the run\_namen\_losen.sh script

## performance instructions

## © IRCAM (cc) BY-NC-ND

This documentation is licensed under a Creative Commons Attribution-NonCommercial-NoDerivatives 4.0 International License. Version documentation creation date: Feb. 11, 2020, 6 p.m., update date: May 6, 2021, 3:09 p.m.